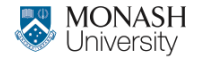

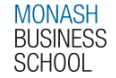

# **ETC4500/ETC5450 Advanced R programming**

### **Week 8: Reactive and literate programming**

**[arp.numbat.space](https://arp.numbat.space)**

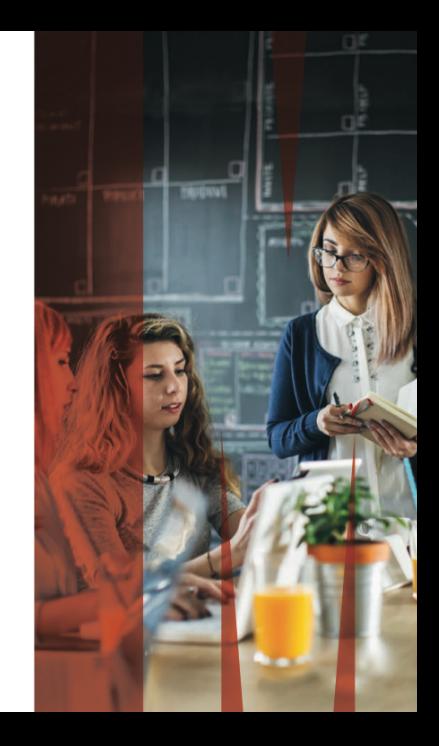

## **Outline**

[Assignments](#page-2-0)

[Programming paradigms](#page-4-0) [Reactive programming](#page-8-0) [Shiny](#page-20-0) [Literate programming](#page-36-0) [roxygen2](#page-40-0)

[Rmarkdown](#page-42-0)

## <span id="page-2-0"></span>**Outline**

#### [Assignments](#page-2-0)

[Programming paradigms](#page-4-0)<br>3 Reactive programming [Reactive programming](#page-8-0) [Shiny](#page-20-0)<br>5 Litera [Literate programming](#page-36-0) [roxygen2](#page-40-0)

[Rmarkdown](#page-42-0)

# **Assignments 3 and 4**

### Assignment 3 due 10 May Assignment 4 due 24 May

## <span id="page-4-0"></span>**Outline**

#### [Assignments](#page-2-0)

[Programming paradigms](#page-4-0) [Reactive programming](#page-8-0) [Shiny](#page-20-0) [Literate programming](#page-36-0) [roxygen2](#page-40-0)

[Rmarkdown](#page-42-0)

Functional programming (W5)

 $\blacksquare$  Functions are created and used like any other object. Output should only depend on the function's inputs.

Functional programming (W5)

 $\blacksquare$  Functions are created and used like any other object. Output should only depend on the function's inputs.

Object-oriented programming (W6-W7)

- $\blacksquare$  Functions are associated with object types.
- **Methods of the same 'function' produce** object-specific output.

Reactive programming (W8)

Objects are expressed using code based on inputs. ■ When inputs change, the object's value updates.

Literate programming (W8)

- Natural language is interspersed with code.
- Aimed at prioritising documentation/comments.
- Now used to create reproducible reports/documents.

## <span id="page-8-0"></span>**Outline**

[Assignments](#page-2-0) [Programming paradigms](#page-4-0) [Reactive programming](#page-8-0) [Shiny](#page-20-0)<br>5 Litera [Literate programming](#page-36-0) [roxygen2](#page-40-0) [Rmarkdown](#page-42-0)

# **Regular (imperative) programming**

#### Consider how code is usually evaluated. ..

 $a \leftarrow 1$  $h \leftarrow 2$  $x \leftarrow a + b$ x

#### What is  $\times$ ?

 $a \le -1$ x

What is  $\times$  now?

# **Regular (imperative) programming**

Predictable programming

All programming we've seen so far evaluates code in sequential order, line by line.

Since  $x$  was not re-evaluated, its value stays the same even when its inputs have changed.

Within a reactive programming paradigm, objects *react* to changes in their inputs and automatically update their value! Within a reactive programming paradigm, objects *react* to changes in their inputs and automatically update their value!

### . Disclaimer

Reactive programming is a broad and diverse paradigm, we'll focus only on the basic concepts and how they apply in shiny applications.

#### We can implement *reactivity* with functions & environments.

library(rlang) react <- function(e) new\_function(alist(), expr(eval(!!enexpr(e))))

We'll learn how this function works later (metaprogramming). Reactive programming is also smarter about *'invalidation'*, results are **cached and reused** if the inputs aren't changed.

# **Reactive programming**

#### How does reactive programming differ?

 $a \leftarrow 1$  $b \leftarrow 2$  $y \leftarrow$  react(a + b)  $y()$ 

#### What is  $y$ ?

 $a \leftarrow -1$ y()

What is y now?

# **Reactive programming**

(Un)predictable programming?

Reactive programming can be disorienting!

Reactive objects *invalidate* whenever their inputs change, and so its value will be recalculated and stay up-to-date.

# **Reactive programming**

#### $\bullet$  Your turn!

```
a \leq -1h \leq -2y \leftarrow \text{react}(a + b)y()
```
When was  $a + b$  evaluated?

How does this differ from ordinary (imperative) code?

# **Imperative and declarative programming**

#### Imperative programming

Specific commands are carried out immediately. **Usually direct and exact instructions.** ■ e.g. read in data from this file.

#### Declarative programming

- Specific commands are carried out when needed.
- **Expresses higher order goals / constraints.**
- **e.g.** make sure this dataset is up to date every time I see it.

# **Imperative and declarative programming**

Mastering Shiny: Chapter 3 (Basic Reactivity)

With imperative code you say "Make me a sandwich".

With declarative code you say "Ensure there is a sandwich in the refrigerator whenever I look inside of it".

*Imperative code is assertive; declarative code is passive-aggressive.*

## **Use cases for reactive programming**

#### Use-less cases

This paradigm is rarely needed or used in R for data analysis.

#### Useful cases

Reactive programming is useful for developing user applications (including web apps!).

In R, the shiny package uses reactive programming for writing app interactivity.

## <span id="page-20-0"></span>**Outline**

[Assignments](#page-2-0)

[Programming paradigms](#page-4-0)<br>3 Reactive programming [Reactive programming](#page-8-0) [Shiny](#page-20-0) [Literate programming](#page-36-0)

[roxygen2](#page-40-0)

[Rmarkdown](#page-42-0)

# **A shiny app**

Most shiny apps are organised into several files.

- $\blacksquare$  ui.R: The specification of the user interface
- server.R: The reactive code that defines app behaviour
- **Exercice 2** global objects used across app
- www/: Folder for your web data (images, css, is, etc.)

Simple apps can consist of only an app.R script.

## **Hello** *shiny***!**

#### **S** Follow along!

#### Create a shiny app. Save this code as app.R.

```
library(shiny)
ui <- fluidPage(
 textInput("name", "Enter your name: "),
 textOutput("greeting")
)
server <- function(input, output, session) {
 output$greeting <- renderText({
   sprintf("Hello %s", input$name)
 })
}
shinyApp(ui, server) 21
```
## **Hello** *shiny***!**

#### $\bullet$  Follow along!

Launch the app by clicking **Run App**.

Use the text input field and see how the webpage changes.

Look at the server code to see how it 'reacts'.

Reactivity in shiny comprises of:

- **Reactive sources** (inputs):
	- UI inputs input $*($ ) and values reactiveValues()
- **Reactive conductors** (intermediates):
	- Expressions reactive() and events event Reactive()
- **Reactive endpoints** (results):
	- UI outputs render $*($ ) and side-effects observe()

# **Reactive graphs**

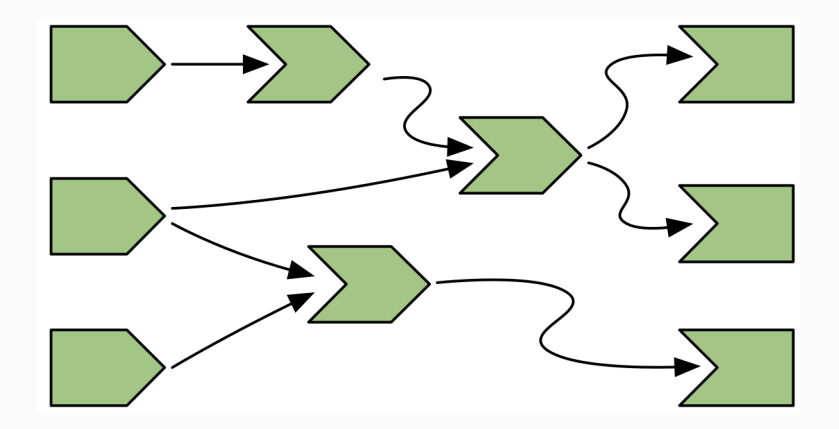

The reactivity of an app can be visualised with a graph.

# **Reactive graphs**

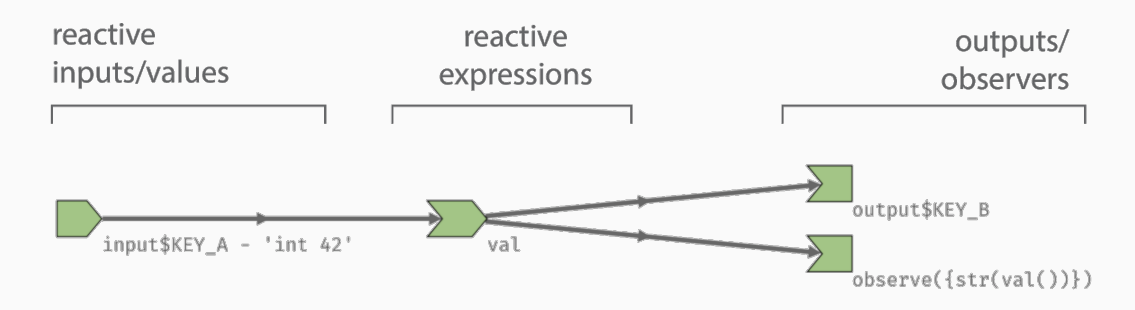

#### The graph shows relationships between reactive elements.

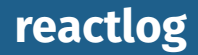

The [reactlog package](https://rstudio.github.io/reactlog/) allows you to visualise an app's **reactive graph**. To **enable logging** of an app's behaviour, run:

reactlog::reactlog\_enable()

#### Then **start, use, and stop your app** to fill the log. View the log with:

shiny::reactlogShow()

Or while your Shiny app is running, press the key combination Ctrl+F3 (Mac: Cmd+F3) to see the reactive log.

## **Hello** *reactlog***!**

#### \ Follow along!

Create a reactive log of the *hello shiny* app.

Start reactlog, then open the app and enter your name.

Close the app and view the log, see how the app reacts to changes to the input text.

Reactive expressions are used in the shiny server as intermediate calculations.

They are expressions wrapped with reactive().

For example:

simulation <- reactive(rnorm(input\$n samples))

Reactive expressions are used in the shiny server as intermediate calculations.

They are expressions wrapped with reactive().

For example:

simulation <- reactive(rnorm(input\$n samples))

The up-to-date value is obtained with simulation().

Whenever the input ID n\_samples changes, the reactive expression simulation *invalidates*.

## **Reactive expressions**

#### **S** Follow along!

Use a reactive expression to convert the name to ALLCAPS.

Look at the reactive graph and see how it changes.

Equally important to telling shiny **how** to react to changes, is describing **when** reactions should (not) occur.

Equally important to telling shiny **how** to react to changes, is describing **when** reactions should (not) occur.

The most useful way to prevent reactivity is with  $req()$ . It is similar to stop(), silently ending the reactive chain. req() *'requires'* inputs to be 'truthy' (not FALSE or empty).

# **Preventing reactivity**

#### \ Follow along!

Use req() to prevent reactivity until text is entered.

Update req() to require at least 3 characters inputted.

Other ways reactivity might be prevented include:

### $\blacksquare$  Event reactivity

- ▶ eventReactive(rnorm(input\$n\_samples), input\$go)
- ▶ observeEvent(input\$go, message("Go!"))

### $\blacksquare$  Rate limiting

- $\triangleright$  throttle(reactive()): limits update frequency
- $\blacktriangleright$  debounce(reactive()): waits for changes to stop

## <span id="page-36-0"></span>**Outline**

#### [Assignments](#page-2-0)

[Programming paradigms](#page-4-0)<br>3 Reactive programming [Reactive programming](#page-8-0) [Shiny](#page-20-0) [Literate programming](#page-36-0) [roxygen2](#page-40-0)

[Rmarkdown](#page-42-0)

- Due to Donald Knuth (Stanford), 1984
- A script or document that contains an explanation of the program logic in a natural language (e.g. English), interspersed with snippets of source code, which can be compiled and rerun.
- Generates two representations from a source file: formatted documentation and "tangled" code.

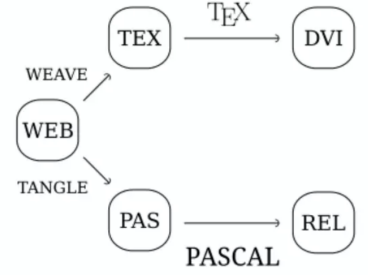

As a programming approach, it never quite caught on.  $\blacksquare$  But it has become the standard approach for reproducible documents.

# **Literate programming examples**

### **NEB** (combining Pascal and TeX)

- roxygen2 comments
	- $\rightarrow$  technically documentation generation rather than literate programming
	- $\blacktriangleright$  documentation embedded in code, rather than code embedded in documentation
- Sweave documents
- **Jupyter notebooks**
- **Rmarkdown documents**
- **Quarto documents**

## <span id="page-40-0"></span>**Outline**

#### [Assignments](#page-2-0)

[Programming paradigms](#page-4-0)<br>3 Reactive programming [Reactive programming](#page-8-0) [Shiny](#page-20-0)<br>5 Litera [Literate programming](#page-36-0) [roxygen2](#page-40-0) [Rmarkdown](#page-42-0)

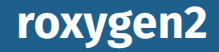

- roxygen2 documentation are just comments to R.
- roxygen2::roxygenize():
	- ▶ generates documentation from these comments in the form of Rd files
	- $\triangleright$  adds relevant lines to the NAMESPACE file.
- roxygen2::roxygenize() is called by devtools::document(). Advantage: keeps documentation with the code. More readable, less chance for errors.

## <span id="page-42-0"></span>**Outline**

#### [Assignments](#page-2-0)

[Programming paradigms](#page-4-0)<br>3 Reactive programming [Reactive programming](#page-8-0) [Shiny](#page-20-0) [Literate programming](#page-36-0) [roxygen2](#page-40-0)

### [Rmarkdown](#page-42-0)

#### Markdown: a "markup" language for formatting text.

### **Headings:**

- # Heading 1
- ## Heading 2
- **Bold:**  $\star \star$ bold $\star \star$ .
- *Italic*: \*italic\*.
- **Blockquotes:** 
	- > blockquote.

## **Markdown and Rmarkdown**

### ■ Markdown (markup language):

- ▶ Extension either, md or .markdown.
- $\triangleright$  Used in many places on the web, in note-taking apps, etc.
- Rmarkdown (markup language):
	- $\triangleright$  an extension of markdown that allows for embedded R code chunks.
	- $\blacktriangleright$  Extension . Rmd.
- **Rmarkdown (package):** 
	- ▶ an R package that allows for the conversion of .Rmd files to other formats.

## **Rmarkdown files**

#### Structure:

- YAML header
- <sup>2</sup> Markdown content
- THETUCTUTE:<br>1 YAML header<br>2 Markdown content<br>3 R code chunks surrounded by ```{r} and ``` <sup>1</sup> YAML header<br>
<sup>2</sup> Markdown content<br>
<sup>3</sup> R code chunks surrounded by `<br>
<sup>4</sup> Inline R surrounded by `r and `
- 
- **RMARKER AND META COMPTANA COMPREGATE IN A RMARK** POF, Word, and other formats
- Compile with rmarkdown::render("file.Rmd")

## **Rmarkdown, knitr and pandoc**

#### rmarkdown::render()

- ▶ Uses knitr to run all code chunks, and "knit" the results into a markdown file (replacing R chunks with output).
- $\triangleright$  Uses pandoc to convert the markdown file to the desired output format.
- $\triangleright$  If PDF output is desired, LaTeX then converts the tex file (from pandoc output) to pdf.

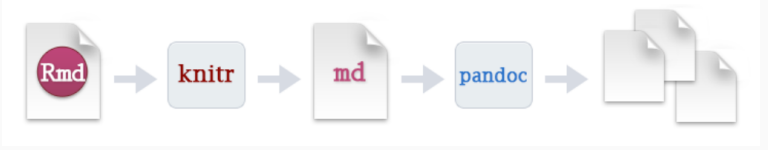

## **knitr functions**

- **E** knitr:: knit(): knits a single Rmd file  $-$  runs all code chunks and replaces them with output in a markdown file.
- knitr::purl(): extracts all R code from an Rmd file and saves it to a new file.
- **K** knitr::spin(): knits a specially formatted R script file into an Rmd file.

# **Rmarkdown packages**

- **F** rmarkdown (to html, pdf, docx, odt, rtf, md, etc.)
- **bookdown (to html, pdf, epub)**
- **blogdown (to html)** uses hugo rather than pandoc
- **Exaringan (to html)** uses remark. is rather than pandoc
- beamer (to pdf)
- rticles (to pdf)
- $\blacksquare$  tufte (to html, pdf)
- $\blacksquare$  vitae (to pdf)
- $\blacksquare$  distill (to html)
- $\blacksquare$  flexdashboard (to html)  $\blacksquare$

## **Some chunk options**

- $\blacksquare$  eval: whether to evaluate the code chunk
- $\blacksquare$  echo: whether to display the code chunk
- $\blacksquare$  include: whether to include the code chunk in the output
- $\blacksquare$  results = 'hide' hides printed output.
- $\blacksquare$  results = 'asis' includes the output as is.
- message: whether to display messages
- warning: whether to display warnings
- $\blacksquare$  error = TRUE: continue even if code returns an error.
- **Fig.cap: caption for the figure**
- **Fig.width, fig.height: width and height of the figure**
- cache: whether to cache the code chunk  $46$

## **Global chunk options** ```

```
```{r setup, include=FALSE}
knitr::opts_chunk$set(
  comment = "#>",
  collapse = TRUE,
  echo = FALSE,
\overline{m}essage = FALSE,
  warning = FALSE
)
a a a
```
#### $\blacksquare$  The chunk named setup will be run before any other chunks.

# **Debugging**

- $\blacksquare$  The Rmarkdown document is compiled in a different environment from your R console.
- If you get an error, try running all chunks (Ctrl+Alt+R).
- If you can't reproduce the error, check the working directory (add getwd() in a chunk).
- $\blacksquare$  Try setting error = TRUE on problem chunk to help you diagnose what happens. (But change it back!)
- Look at the intermediate files (.md or . tex) to see what is happening.

# **Caching**

 $\overline{\phantom{a}}$ 

```
```{r setup, include=FALSE}
knitr::opts_chunk$set(cache = TRUE)
```
### or by chunk:

```
\cdots{r, cache = TRUE}
\sim \sim \sim
```
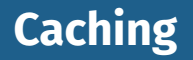

- When evaluating code chunks, knitr will save the results of chunks with caching to files to be reloaded in subsequent runs.
- Caching is useful when a chunk takes a long time to run. If it will re-run if the code in the chunk changes in any way (even comments or spacing).
- Beware of inherited objects from earlier chunks. A chunk will not re-run if inherited objects change without explicit dependencies.
	- Beware of dependence on external files. The source of the source of the source of the source of the source of the source of the source of the source of the source of the source of the source of the source of the source of

# **Caching**

 $\overline{\phantom{a}}$ 

```
\cdots{r chunk1, cache = TRUE}
x \leftarrow 1\cdots{r chunk2, cache = TRUE, dependson = "chunk1"}
y \leftarrow x*3
```
# **Caching**

 $\overline{\phantom{a}}$ 

```
\cdots{r chunk1, cache = TRUE}
x \leftarrow 1\sim \sim \sim\sum_{i=1}^{n} (r chunk2, cache = TRUE, dependson = "chunk1"}
y <- x*3
```

```
\cdots{r chunk1, cache = TRUE}
x \leftarrow 1\cdots{r chunk2, cache = TRUE, cache.extra = x}
y \leftarrow x*3\sim \sim \sim
```
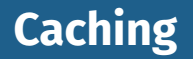

Cache will be rebuilt if:

- **Chunk options change except** include
- Any change in the code, even a space or comment
- An explicit dependency changes

Do not cache if:

- setting R options like options('width')
- setting knitr options like opts chunk\$set()
- loading packages via library() if those packages are used by uncached chunks **52**

# **Caching with random numbers** ```

 $\overline{\phantom{a}}$ 

```
```{r setup, include=FALSE}
knitr::opts chunk$set(cache.extra = knitr::rand seed)
\sim \sim \sim
```
- $\blacksquare$  rand seed is an unevaluated expression.
- Each chunk will check if . Random. seed has been changed since the last run.
- If it has, the chunk will be re-run.

# **Some caching options**

■ cache.comments If FALSE, changing comments does not invalidate the cache.

■ cache, rebuild If TRUE, the cache will be rebuilt even if the code has not changed. e.g.,

cache.rebuild = !file.exists("some-file")

- $\blacksquare$  dependson A character vector of labels of chunks that this chunk depends on.
- $\blacksquare$  my new option A new option that you can use in your code to invalidate the cache. e.g.,  $my_new$  option =  $c(x,y)$  $\blacksquare$  autodep If TRUE, the dependencies are automatically

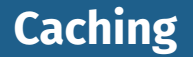

### Build automatic dependencies among chunks

```
```{r setup, include=FALSE}
knitr::opts_chunk$set(cache=TRUE, autodep = TRUE)
. . .
```
# Make later chunks depend on previous chunks<br>```{r setup, include=FALSE}<br>dep\_prev() # Don't use with `autodep = TRUE` I<sup>V</sup>IC

```
```{r setup, include=FALSE}
\sim \sim \sim
```
# **Child documents** ```

```
{r, child=c('one.Rmd', 'two.Rmd')}
\sim \sim \sim
```
# **Child documents** ```

```
{r, child=c('one.Rmd', 'two.Rmd')}
\sim \sim \sim
```
## **Conditional inclusion** ```

{r, child = if(condition) 'file1.Rmd' else 'file2.Rmd'}  $\sim$   $\sim$   $\sim$ 

# **Child documents** ```

```
{r, child=c('one.Rmd', 'two.Rmd')}
a a c
```
## **Conditional inclusion** ```

{r, child = if(condition) 'file1.Rmd' else 'file2.Rmd'}  $\sim$   $\sim$   $\sim$ 

## **R Script files**

```
\cdots{r, file = c("Rscript1.R", "Rscript2.R")}
\sim \sim \sim
```
Better than source("Rscript1.R") because output of script included and dependencies tracked.  $_{56}$ 

## **Other language engines** ```

```
```{python}
rrint("Hello Python!")
\sim \sim \sim
```

```
```{stata}
sysuse auto
summarize
\sim \sim \sim
```
 $\overline{\phantom{a}}$ 

#### **Python and Stata need to be installed with executables** on PATH

# **Other language engines**

#### names(knitr::knit\_engines\$get())

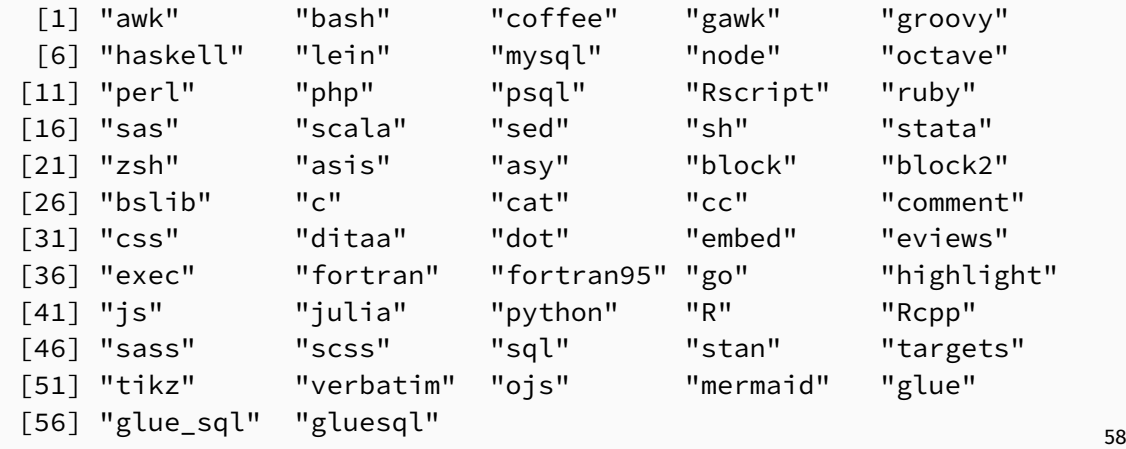